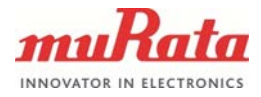

# **TECHNICAL NOTE**

## **SPI COMMUNICATION WITH SCC2000 SERIES**

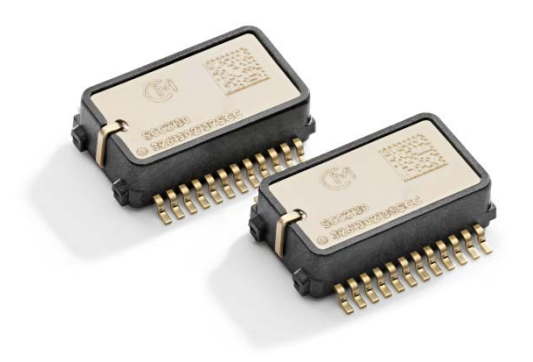

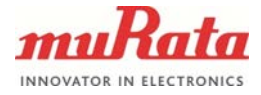

### **1 Introduction**

The objective of this document is to show how to set up SPI communication between Murata SCC2000 series Combined Gyroscope & 3-axis Accelerometer component and an NXP LPC11U14 Cortex-M0 microcontroller. The code example contains the following operations:

- LPC11U14 MCU configuration.
- SCC2xxx component start-up.
- Measurement data is read and sent to serial port. To achieve the best noise performance the data is read out at 2300 Hz frequency using a timer interrupt and the SPI clock frequency is 8 MHz.
- Gyroscope and Accelerometer run-time errors are handled.

#### **2 Development Hardware**

In this example a Murata prototype board SCC2230-D08 PWB was connected to an NXP LPC11U14 LPCXpresso board, please see [Figure 1](#page-1-0) below. Depending on cable lengths an external supply bypass capacitor may need to be added close to the PWB between power supply lines (C1 in Figure 1). The serial communication in the LPCXpresso board is TTL level thus to send data to a terminal emulator an FTDI TTL to USB serial converter was used (TTL-232R-3V3- WE).

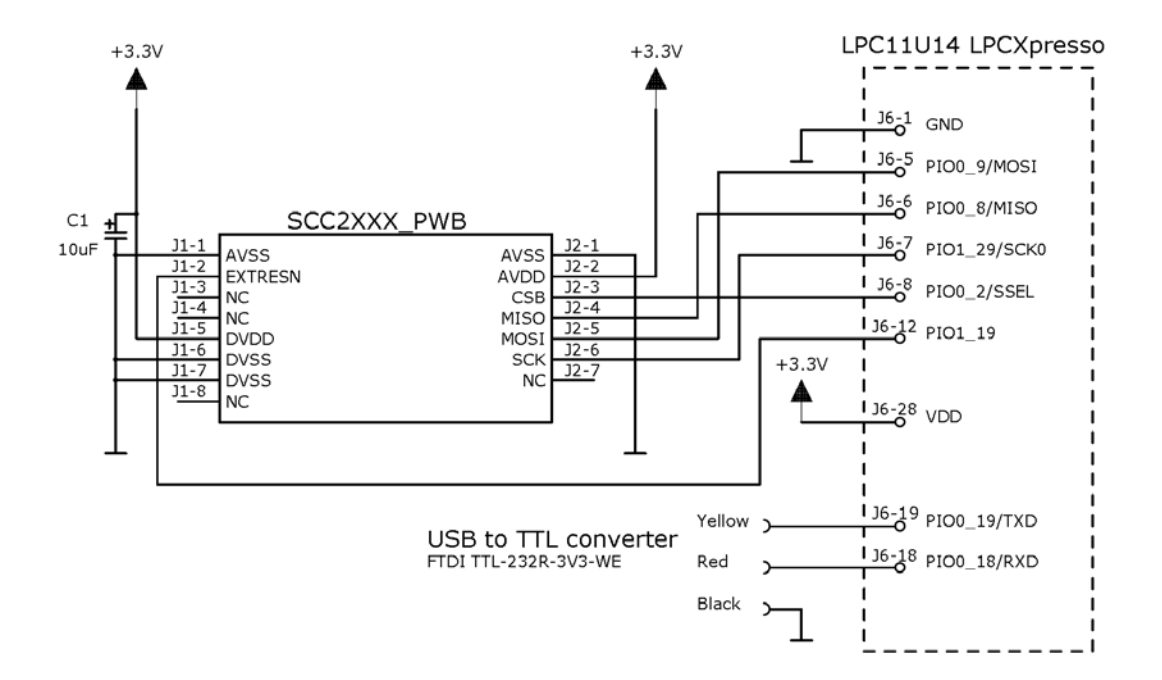

<span id="page-1-0"></span>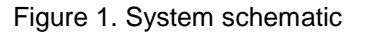

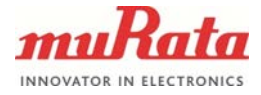

### **3 C-Code Example**

The example code was created for NXP LPC11U14 LPCXpresso Development Board using Keil uVision MDK-Lite Version 4.74 and Keil Ulink2 Debug Adapter.

C-language software example on the next pages shows how to implement basic communication with a SCC2000 series component using SPI0 block of the LPC11U14 MCU.

It must be noted that the SPI communication may interfere with the measured angular rate signal due to sensor internal capacitive coupling. If the harmonic overtones of the SPI communication activity are close to the gyro operational frequency, the SPI crosstalk can be seen as increased noise level in the angular rate signal.

This crosstalk can be eliminated by choosing the output data rate (sample rate) in a suitable way, i.e. avoiding the overtones of the gyro operation frequency. For optimum performance it is recommended that 2.3 kHz or 3.2 kHz output data rate is used with the maximum serial clock (SCK) frequency (8 MHz). The design performance should be verified carefully.

For these reasons in this example the SPI clock is set to 8 MHz and the output data rate is 2300 Hz. The LPC11U14 MHz internal system clock is 48 MHz.

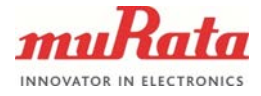

#### **3.1 Code Flowchart**

The 2300 Hz sample rate used in this example is typically too high for applications and therefore it is here reduced to 230 Hz by averaging by ten. The interrupt routine collects the sum of ten samples for rate, accelerations and temperature and then passes them to the main data processing loop.

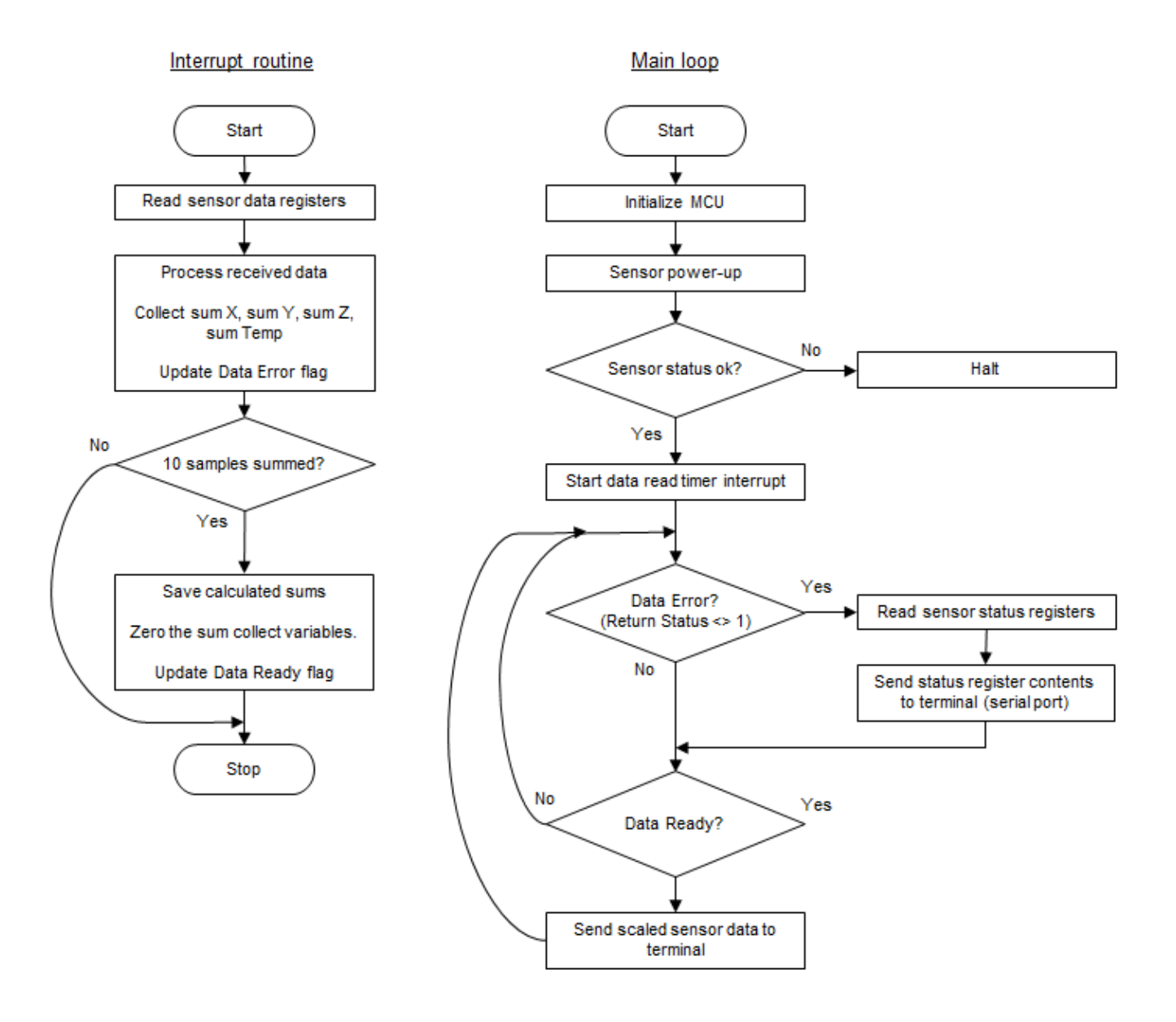

Figure 2. Example Code Flowchart

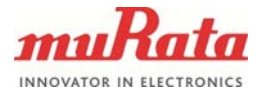

#### **3.2 C-Code Listing**

```
//****************************************************************************************
// SCC2xxx Demo - SPI Interface to SCC2000 series Combo Sensor (Gyroscope + Accelerometer)
// 
// Uses NXP LPCXpresso Development Platform LPC11U14 (Cortex-M0). Measurement results
// sent to PC terminal software thru UART.
//
// The code supports SCC2x30-D08 gyro accelerometer combo part numbers as well as 
// SCR2100 gyro only versions. If SCC2230-E02 is used, the accelerometer sensitivity 
// should be updated from 1962LSB/g to 5886LSB/g.
//
//
// This software is released under the BSD license as follows.
// Copyright (c) 2014, Murata Electronics Oy.
// All rights reserved.
// 
// Redistribution and use in source and binary forms, with or without
// modification, are permitted provided that the following 
// conditions are met:<br>// 1. Redistributi
// 1. Redistributions of source code must retain the above copyright<br>// notice, this list of conditions and the following disclaimer.
// notice, this list of conditions and the following disclaimer.<br>// 2. Redistributions in binary form must reproduce the above
// 2. Redistributions in binary form must reproduce the above<br>// copyright notice, this list of conditions and the follow
// copyright notice, this list of conditions and the following<br>// disclaimer in the documentation and/or other materials
// disclaimer in the documentation and/or other materials<br>// provided with the distribution.
// provided with the distribution.<br>// 3. Neither the name of Murata Elec
// 3. Neither the name of Murata Electronics Oy nor the names of its<br>// contributors may be used to endorse or promote products derived
// contributors may be used to endorse or promote products derived<br>// from this software without specific prior written permission.
           from this software without specific prior written permission.
// 
// THIS SOFTWARE IS PROVIDED BY THE COPYRIGHT HOLDERS AND CONTRIBUTORS
// "AS IS" AND ANY EXPRESS OR IMPLIED WARRANTIES, INCLUDING, BUT NOT 
// LIMITED TO, THE IMPLIED WARRANTIES OF MERCHANTABILITY AND FITNESS
// FOR A PARTICULAR PURPOSE ARE DISCLAIMED. IN NO EVENT SHALL THE
// COPYRIGHT HOLDER OR CONTRIBUTORS BE LIABLE FOR ANY DIRECT, INDIRECT,
// INCIDENTAL, SPECIAL, EXEMPLARY, OR CONSEQUENTIAL DAMAGES
// (INCLUDING, BUT NOT LIMITED TO, PROCUREMENT OF SUBSTITUTE GOODS OR
// SERVICES; LOSS OF USE, DATA, OR PROFITS; OR BUSINESS INTERRUPTION)
// HOWEVER CAUSED AND ON ANY THEORY OF LIABILITY, WHETHER IN CONTRACT,
// STRICT LIABILITY, OR TORT (INCLUDING NEGLIGENCE OR OTHERWISE) ARISING
// IN ANY WAY OUT OF THE USE OF THIS SOFTWARE, EVEN IF ADVISED OF THE
// POSSIBILITY OF SUCH DAMAGE.
//****************************************************************************************
#include <stdio.h>
#include <stdbool.h>
#include "LPC11Uxx.h" // LPC11Uxx definitions
// Product types
#define SCR 0 // Gyro-only
                                                              // Gyro & Accelerometer
% Select the correct product type here<br>#define PRODUCT TYPE SCC
#define PRODUCT_TYPE 5CC<br>
//#define PRODUCT TYPE SCR
\overline{C}/#define PRODUCT TYPE
// SCC2xxx definitions
// Gyroscope and accelerometer sensitivities<br>#define GYRO_SENSITIVITY 50
#define GYRO_SENSITIVITY 50 // LSB/dps
#define ACC SENSITIVITY
// SCC2xxx pin definitions
#define PIN_CSB (1 << 2)
#define PIN_EXTRESN
// SCC2xxx status register bits<br>#define BIT LOOPF OK 0x0040
#define BIT_LOOPF_OK
```
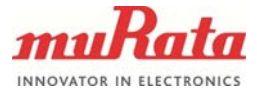

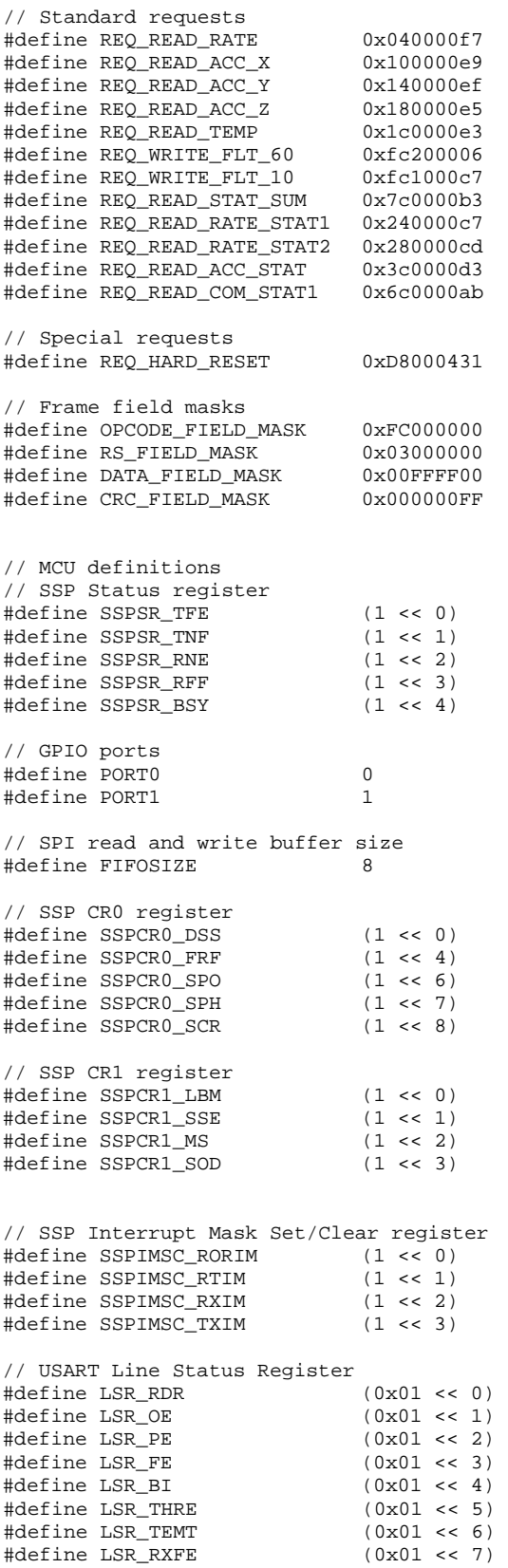

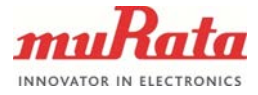

```
// Function prototypes
void SystemInit(void);
void Main_PLL_Setup(void);
void SSP_IOConfig(void);
void SSP_Init(void);
uint32_t SendRequest(uint32_t Request);
uint8_t CalculateCRC(uint32_t Data);
static uint8_t CRC8(uint32_t BitValue, uint8_t CRC); 
void Wait_us(uint16_t us);
void Wait_ms(uint16_t ms);
void UARTInit(uint32_t baudrate);
void Print_String(char *str_ptr);
void ReadAndProcessData(void);
uint32_t Response_Rate;
uint32\overline{t} Response Acc X;
uint32_t Response_Acc_Y;
uint32_t Response_Acc_Z;
uint32_t Response_Temp;
int16 \overline{t} Rate;
int16_t Acc_X;
int16_t Acc_Y;
int16_t Acc_Z;
int16_t Temp;
uint8_t RSdata;
uint8_t DataError;
uint8_t DataReady;
int32_t Sum_Rate;
int32<sup>-</sup>t Sum<sup>-x;</sup>
int32^-t Sum_Y;
int32_t Sum_Z;
int32_t Sum_Temp;
int32\overline{t} Result Rate;
int32_t Result_Acc_X;
int32_t Result_Acc_Y;
int32_t Result_Acc_Z;
int32_t Result_Temp;
uint16_t LoopCount;
// Wait us, depends on clock frequency so adjust accordingly
void Wait_us(uint16_t us)
{
     uint32_t a;
    uint32<sup>-t</sup> b;
    b = us \ll 2;for (a = b - 2; a > 0; a--) {
        \sqrt{NOP()};
        NOP()\text{\_NOP(} ) \emph{i} }
}
// Wait ms
void Wait_ms(uint16_t ms)
{
    uint16 t Count;
    for (Count = 0; Count < ms; Count++) Wait_us(1000);
}
```
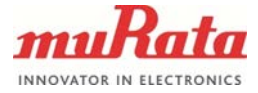

```
// Initialize UART
void UARTInit(uint32_t baudrate)
{
     uint32_t Fdiv;
    volatile uint32 t regVal;
    LPC_IOCON->PIO0_18 &= \sim 0 \times 07;<br>
LPC_IOCON->PIO0_18 |= 0x01;<br>
// UART RXD<br>
// UART RXD
    LPC\_IOCON->PIOO_18 |= 0x01;
    LPC_IOCON->PIO0_19 \&= ~0x07;
    LPC\_IOCON->PIO0\_19 | = 0x01; // UART TXD
     // Enable UART clock
     LPC_SYSCON->SYSAHBCLKCTRL |= (1 << 12);
    LPC_SYSCON->UARTCLKDIV = 0 \times 01;<br>
LPC_USART->LCR = 0 \times 83;<br>
// 8 bits, no Pa
                                                         // 8 bits, no Parity, 1 Stop bit
     // Set baud rate, AHB frequency = 48 MHz
    \overline{Fdiv} = ((48000000UL/LPC SYSCON->UARTCLKDIV)/16)/baudrate;
    LPC USART->DLM = Fdiv / 256;
     LPC_USART->DLL = Fdiv % 256;
    LPC\_USART->FDR = 0x10;<br>LPC\_USART->LCR = 0x03;<br>// DLAB = 0LPC_USART->LCR = 0 \times 03;<br>LPC_USART->FCR = 0 \times 07;
                                                         \frac{1}{2} Enable and reset TX and RX FIFO.
     // Read to clear the line status.
     regVal = LPC_USART->LSR;
     // Ensure a clean start, no data in either TX or RX FIFO.
    while ((LPC\text{-USART->LSR} & (LSR\text{-THRE}|LSR\text{-TEMT})) := (LSR\text{-THRE}|LSR\text{-TEMT})).while ( LPC_USART->LSR & LSR_RDR )
     {
         regVal = LPC_USART->RBR; // Dump data from RX FIFO
     }
     return;
}
// Send string to UART
void Print_String(char *str_ptr)
{
    while (*str\_ptr != 0x00) {
        while ((LPC_USART->LSR & 0x60) := 0x60);LPC_USART->THR = *str\_ptr; str_ptr++;
 }
     return;
}
void SSP_Init(void)
{
     uint8_t i, Dummy = Dummy; // Just to suppress complier warning
     // Set DSS data to 16-bit, Frame format SPI, CPOL = 0, CPHA = 0 and SCR = 5
    LPC\_SSP0->CR0 = 0x020F; // SSPCPSR clock prescale register, master mode, minimum divisor is 0x02
    LPC SSP0->CPSR = 0x2;for (i = 0; i < FIFOSIZE; i++) {
        Dummy = LPC SSP0->DR; \frac{1}{2} // clear the RxFIFO
     }
     // Master mode
     LPC_SSP0->CR1 = SSPCR1_SSE;
     // Set SSPINMS registers to enable interrupts
     // enable all error related interrupts
    LPC SSP0->IMSC = SSPIMSC RORIM | SSPIMSC RTIM;
     return;
}
```
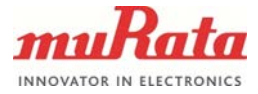

```
void SSP_IOConfig(void)
{
     LPC\_SYSCON->PRESETCTRL   = (1 \le 0);LPC_SYSCON->SYSAHBCLKCTRL \begin{vmatrix} = & (1 & \text{<< } 11); \\ \text{LPC } \text{SYSCON-&gt;SSPOCLKDIV} & = & 0 \times 01; \end{vmatrix}LPC\_SSXCON->SSPOCLKDIV = 0x01; // Divided by 1<br>
LPC\_TOCON->PTOO 8 \kappa = ~0x07; // SSP I/O config
     LPC_IOCON->PIO0_8 \& = \sim 0 \times 07; // SSP I/O<br>LPC_IOCON->PIO0_8 | = 0 \times 01; // SSP MISO
     \begin{array}{lll} \texttt{LPC\_IOCON->PIO0\_8} & & \mid = 0x01\text{;} \\ \texttt{LPC\_IOCON->PIO0\_9} & & \& = \sim\!0x07\text{;} \end{array}\begin{array}{lll} \texttt{LPC\_IOCON->PIO0\_9} & \hspace*{1.5em} & \hspace*{1.5em} & \hspace*{1.5LPC\_IOCON->PIOO_9 | = 0x01; // SSP MOSI
     // SSP CLK can be routed to different pins, use PIO01_29 for SCK.<br>LPC IOCON->PIO1 29 \kappa = \sim 0 \times 07; // SSP CLK
     LPC_IOCON->PIO1_29 <= ~0x07;
     LPC_IOCON->PIO1_29 = 0x01; // Enable AHB clock to the GPIO domain.
      LPC_SYSCON->SYSAHBCLKCTRL |= (1 << 6);
     LPC IOCON->PIO0 2 \&= ~0x07; 2 \&= ~0x07; 2 \&= ~0x07; 4 \&= ~0x07; 5SP SSEL (CSB) is a GPIO pin PIO0 2
      // Port0, bit 2 is set to GPIO output and high, CSB
 LPC_GPIO->DIR[PORT0] |= PIN_CSB;
 LPC_GPIO->SET[PORT0] = PIN_CSB;
      // Port1, bit 19 is set to GPIO output and high, EXTRESN
      LPC_GPIO->DIR[PORT1] |= PIN_EXTRESN;
      LPC_GPIO->SET[PORT1] = PIN_EXTRESN;
      return; 
}
void Main_PLL_Setup ( void )
{
     LPC SYSCON->SYSPLLCLKSEL = 0x01; // Select system OSC as PLL input
     LPC\_SYSCON->SYSPLLCLKUEN = 0x01;<br>
LPC\_SYSCON->SYSPLLCLKUEN = 0x00;<br>
// Together clock source
// Together the use of the image.\texttt{LPC\_SYSCON->SYSPLLCLKUEN} \quad = \; 0 \ge 00 \, \texttt{?} LPC_SYSCON->SYSPLLCLKUEN = 0x01;
     while (!(LPC SYSCON->SYSPLLCLKUEN \& 0x01)); // Wait until updated
     // PSEL = 2 (Post divider ratio P = 4, division ratio = 2 x P = 8)
     // MSEL = 1 (Feedback divider value M = value + 1 = 2) -> MCLK = 48 MHz
     \begin{array}{lll} \texttt{LPC\_SYSCON->SYSPLLCTRL} & = & 0x0023\,; \\ \texttt{LPC\_SYSCON->PDRUNCFG} & \& = & \sim(1\iff 7)\,; \end{array}// Power-up SYSPLL<br>// Wait until PLL locked
     while (!(LPC_SYSCON->SYSPLLSTAT & 0x01));LPC_SYSCON-MAINCLKSEL = 0x03;<br>LPC_SYSCON-MAINCLKUEN = 0x01;<br>1/T Update MCLK clock source
 LPC_SYSCON->MAINCLKUEN = 0x01; // Update MCLK clock source
 LPC_SYSCON->MAINCLKUEN = 0x00; // Toggle update register once
 LPC_SYSCON->MAINCLKUEN = 0x01;
     while ( !(LPC_SYSCON->MAINCLKUEN & 0x01) ); // Wait until updated
     LPC SYSCON->SYSAHBCLKDIV = 0x01; // SYS AHB clock
      return;
}
void SystemInit(void)
{
     uint 32t i;
      // Bit 0 default is crystal bypass, bit1 0=0~20Mhz crystal input, 1=15~50Mhz crystal input.
      LPC_SYSCON->SYSOSCCTRL = 0x00;
      // Main system OSC run is cleared, bit 5 in PDRUNCFG register
     LPC_SYSCON->PDRUNCFG &= ~(1 << 5);
      // Wait for OSC to be stabilized, no status indication, dummy wait.
     for (i = 0; i < 0x100; i++) _NOP();
     Main PLL Setup();
```
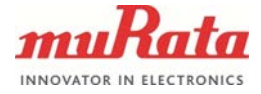

```
10 (17)
```

```
 // Enable USB clock. USB clock bit 8 and 10 in PDRUNCFG.
    LPC_SYSCON->PDRUNCFG &= \sim ((1 << 8)|(1 << 10));
     // System clock to the IOCON needs to be enabled or most of the I/O related 
     // peripherals won't work.
    LPC SYSCON->SYSAHBCLKCTRL |= (1 \le 16); return;
}
// Send request to sensor and read back the response for previous request.
uint32_t SendRequest(uint32_t Request)
{
     uint32_t Response;
     LPC_GPIO->CLR[PORT0] = PIN_CSB;
    Response = LPC SSP0->DR;
                                                              // Read RX buffer just to clear interrupt flag
     // Move on only if NOT busy and TX FIFO not full 
    while ((LPC_SSP0->SR & (SSPSR_TNF|SSPSR_BSY)) != SSPSR_TNF);<br>LPC_SSP0->DR = Request >> 16;<br>// Write Re
    LPC_SSP0->DR = Request >> 16;<br>
while (LPC_SSP0->SR & SSPSR_BSY);<br>
// Wait until the Busy bit is cleared
    while (LPC_SSP0->SR & SSPSR_BSY);<br>Response = LPC_SSP0->DR;<br>// Read RX buffer (Response high word
                                                              // Read RX buffer (Response high word)
     Response <<= 16;
    LPC_SSP0->DR = Request & 0x0000FFFF; v/(W + 1) white Request low word to TX buffer while (LPC_SSP0->SR & SSPSR_BSY); v/(W + 1) and v/(W + 1) and the Busy bit is cleared
    while (LPC_SSP0->SR & SSPSR_BSY);<br>Response \vert = LPC_SSP0->DR;<br>// Read RX buffer (Response low word)
                                                              // Read RX buffer (Response low word)
     LPC_GPIO->SET[PORT0] = PIN_CSB;
     return Response;
}
// Calculate CRC for 24 MSB's of the 32 bit dword
// (8 LSB's are the CRC field and are not included in CRC calculation)
uint8_t CalculateCRC(uint32_t Data)
{
     uint32_t BitMask;
     uint32_t BitValue;
    uint8_t CRC = 0xFF;
     for (BitMask = 0x80000000; BitMask != 0x80; BitMask >>= 1)
     {
          BitValue = Data & BitMask;
          CRC = CRC8(BitValue, CRC);
     }
    CRC = (uint8_t)~CRC; return CRC;
}
static uint8_t CRC8(uint32_t BitValue, uint8_t CRC)
{
    uint8_t Temp = (uint8_t)(CRC & 0x80); if (BitValue != 0)
     {
         Temp \textdegree = 0 \times 80;
 }
    CRC \leq 1;if (Temp > 0) {
         CRC ^{\wedge} = 0x1D;
     }
     return CRC;
}
```
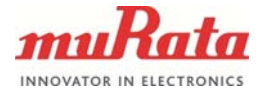

```
Murata Electronics Oy SCC 2000 Series Doc.No.1740
void TIMER16_0_IRQHandler(void)
{
    if ( LPC_CT16B0->IR & (0x1 << 0) )
     {
       LPC CT16B0->IR = 0x1 \le 0; \angle // clear interrupt flag
        // Read temperature, rate & accelerations
        ReadAndProcessData();
 }
    if ( LPC_CT16B0->IR & (0x1 << 1) )
\mathcal{A}LPC_CTI6B0->IR = 0x1 << 1; // clear interrupt flag
 }
     if ( LPC_CT16B0->IR & (0x1 << 4) ) // Bit4 CR0INT
    {
       LPC_CT16B0->IR = 0x1 \lt\lt 4; // clear interrupt flag
 }
   if ( LPC CT16B0->IR & (0x1 << 6) ) // Bit6 CR1INT
    {
       LPC_CT16B0->IR = 0x1 \leq 6; // clear interrupt flag
    }
    return;
}
void ReadAndProcessData(void)
{
     // Read temperature, rate & accelerations. Note: interleaved reading due to off-frame protocol
    Response_Temp = SendRequest(REQ_READ_RATE);
#if PRODUCT_TYPE == SCC
   Response_Rate = SendRequest(REQ_READ_ACC_X);Response_Acc_X = SendRequest(REQ_READ_ACC_Y);
    Response_Acc_Y = SendRequest(REQ_READ_ACC_Z);
    Response_Acc_Z = SendRequest(REQ_READ_TEMP);
#else
   Response Rate = SendRequest(REQ_READ_TEMP);
#endif
     // Handle rate data
   Rate = (Response\_Rate & DATA_FIELD_MASK) >> 8;RSdata = (Response_Rate & RS_FIELD_MASK) >> 24;
    if (RSdata != 1) DataError = true;
   Sum Rate += Rate;
    // Check CRC if necessary
    // if (CalculateCRC(Response_Rate) != (Response_Rate & CRC_FIELD_MASK)) DataError = true;
#if PRODUCT_TYPE == SCC
    // Handle accelerometer data
   Acc_X = (Response\_Acc_X & DATA\_FIELD\_MASK) >> 8; RSdata = (Response_Acc_X & RS_FIELD_MASK) >> 24;
    if (RSdata != 1) DataError = true;
   Sum_X += Acc_X;Acc Y = (Response Acc Y & DATA FIELD MASK) >> 8;
   RSdata = (Response\_Acc_Y & RS\_FIELD\_MASK) >> 24; if (RSdata != 1) DataError = true;
   Sum_Y += Acc_Y;Acc_Z = (Response_Acc_Z & DATA_FIELD_MASK) >> 8;
    RSdata = (Response_Acc_Z & RS_FIELD_MASK) >> 24;
    if (RSdata != 1) DataError = true;
   Sum_ Z += Acc_ Z;
#endif
     // Handle temperature data
    Temp = (Response_Temp & DATA_FIELD_MASK) >> 8;
    RSdata = (Response_Temp & RS_FIELD_MASK) >> 24;
    if (RSdata != 1) DataError = true;
    Sum_Temp += Temp;
    if (LoopCount >= 10)
     {
       Result Rate = Sum\_Rate;
        Sum_Rate = 0;
```
www.murata.com Rev. 2

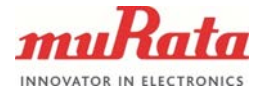

```
12 (17)
```

```
Murata Electronics Oy SCC 2000 Series Doc.No.1740
                  www.murata.com Rev. 2
#if PRODUCT_TYPE == SCC
         Result_Acc_X = Sum_X;
        Sum_X = 0;Result\_Acc_Y = Sum_Y;Sum Y = 0;
        Result Acc Z = \text{Sum } ZiSum_Z = 0;#endif
         Result_Temp = Sum_Temp;
         DataReady = true;
        LoopCount = 0;Sum_Temp = 0; }
     LoopCount++;
}
int main(void)
{
     char Buffer[80];
     uint32_t Response_StatSum;
     uint32_t Response_RateStat1;
     uint32_t Response_RateStat2;
     uint32_t Response_AccStat;
    uint32_t Response_ComStat1;<br>bool StartupOK;
             StartuppOK;Wait_ms(100); \frac{1}{2} // Wait for power supply to stabilize
     SystemInit();
     // initialize SSP port, share pins with SPI1 on port2(p2.0-3).
     SSP_IOConfig();
    SSP Init();
    UARTInit(230400); \sqrt{25} // Initialize serial port
     Print_String("\f");
     // Reset sensor
    LPC GPIO->CLR[1] = PIN EXTRESN; \frac{1}{2} // Gyro reset pin low
     Wait_ms(2);
     LPC_GPIO->SET[1] = PIN_EXTRESN; // Gyro reset pin high
     // Sensor power-up
     //----------------------------------------------------------------------------------------------
    Wait_ms(25);<br>SendRequest(REQ_WRITE_FLT_60);<br>// Set output filter to 60 Hz<br>SendRequest(REQ_WRITE_FLT_60);<br>// Set output filter to 60 Hz
    SendRequest(REQ_WRITE_FLT_60);<br>
Wait_ms(595);<br>
// NOTE: wait 595 ms in case t
                                                  // NOTE: wait 595 ms in case the output filter is set
                                                  // to 60 Hz, 725 ms if the filter is set to 10 Hz
     // Clear status registers
     //----------------------------------------------------------------------------------------------
    SendRequest(REQ_READ_RATE_STAT1);
    SendRequest(REQ_READ_RATE_STAT2);
     SendRequest(REQ_READ_ACC_STAT);
     SendRequest(REQ_READ_COM_STAT1);
     SendRequest(REQ_READ_STAT_SUM);
    // Check functionality<br>//---------------------
                             //----------------------------------------------------------------------------------------------
#if PRODUCT_TYPE == SCC
    StartupOK = true;<br>Response_StatSum = SendRequest(REQ_READ_STAT_SUM);
                                                             // Read Status Summary register again to get<br>// the correct status data from off-frame
    RSdata = (Response_StatSum & RS_FIELD_MASK) >> 24;
                                                               // protocol
     if (RSdata != 1) StartupOK = false;
     if (!StartupOK)
\left\{\right.Print_String("\r\nStart-up RS error\r\n");
        sprintf(Buffer, "Status Summary = 0x%X\r\n", Response_StatSum);
        Print_String(Buffer);
         SendRequest(REQ_READ_RATE_STAT1);
```
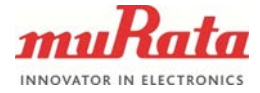

```
Murata Electronics Oy SCC 2000 Series Doc.No.1740
         Response_RateStat1 = SendRequest(REQ_READ_RATE_STAT2);
         Response_RateStat2 = SendRequest(REQ_READ_ACC_STAT);
         Response_AccStat = SendRequest(REQ_READ_COM_STAT1);
         Response_ComStat1 = SendRequest(REQ_READ_RATE);
        sprintf(Buffer, "Rate Status 1 = 0x%X\r\n'', Response RateStat1);Print_String(Buffer);
        sprintf(Buffer, "Rate Status 2 = 0x%X\r\n", Response_Rates12); Print_String(Buffer);
        sprintf(Buffer, "Acceleration Status = 0x%X\r\n\n", Response_AccStat);
         Print_String(Buffer);
        sprintf(Buffer, "Common Status 1 = 0x%X\r\n", Response\_ComStat1);Print_String(Buffer);
        while(1); // Halt execution
 }
    Sum_Rate = 0;Sum_X = 0;Sum Y = 0;Sum Z = 0; Sum_Temp = 0;
#else<br>Response StatSum =
                        SendRequest(REQ_READ_RATE_STAT1);
     Response_RateStat1 = SendRequest(REQ_READ_RATE_STAT2);
     Response_RateStat2 = SendRequest(REQ_READ_COM_STAT1);
     Response_ComStat1 = SendRequest(REQ_READ_COM_STAT1);
    StartunOK = true;if (((Response_RateStat1 & 0x00003F00) != 0x00003F00) || (Response_RateStat1 == 0xFFFFFFFFF))
        StartupOK = false;if (((Response_RateStat2 & 0x0001FF00) != 0x0001FF00) || (Response_RateStat2 == 0xFFFFFFFFF))
         StartupOK = false;
    if (((Response_ComStat1 & 0x00F87700) != 0x00F87700) || (Response_ComStat1 == 0xFFFFFFFFF))
         StartupOK = false;
    if (((Response StatSum & 0x00004100) | = 0x00004100) || (Response StatSum == 0xFFFFFFFF))
         StartupOK = false;
     if (!StartupOK)
     {
         sprintf(Buffer, "\r\nStart-up RS error\r\n");
        Print_String(Buffer);
         sprintf(Buffer, "Status Summary = 0x%X\r\n", Response_StatSum);
         Print_String(Buffer);
        sprintf(Buffer, "Rate Status 1 = 0x%X\r\n", Respose_Rates1);
         Print_String(Buffer);
        sprintf(Buffer, "Rate Status 2 = 0x%X\r\n", Response_RatesAt2); Print_String(Buffer);
        sprintf(Buffer, "Common Status = 0x%X\r\n", Response\_ComStat1); Print_String(Buffer);
        while(1); // Halt execution
 }
    \sum_{k=1}^{n} Sum_Temp = 0;
#endif
    LoopCount = 1;
     DataError = false;
     DataReady = false;
     SendRequest(REQ_READ_TEMP); // First read temp once to get into desired 
                                                  // measurement cycle in off-frame protocol
    // Set the 16-bit TIMER0 interrupt routine to read sensor data at 2.3 kHz output data rate<br>LPC_SYSCON->SYSAHBCLKCTRL |= (1 \ll 7); // Enable AHB clock to the 16-bit counter/timer
                                                 // Enable AHB clock to the 16-bit counter/timer 0
                                                  // (CT16B0)
     // MR0 (Match Register 0) will generate an interrupt at 2300 Hz (MCLK is 48 MHz) 
     LPC_CT16B0->MR0 = 20870;
    LPC_CT16B0->MCR = (0x3 \lt 0)i // Interrupt and Reset on MR0 NVIC EnableIRO(TIMER 16 0 IROn); // Enable the TIMER0 Interrupt
    NVC\_EnableIRQ(TIMER_16_0_R); // Enable the TI LPC_CT16B0->TCR = 1; // Enable TIMER0
    LPC_CTI6B0->TCR = 1;
```
www.murata.com Rev. 2

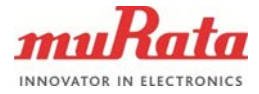

```
// Main data processing loop<br>//--------------------------
                    //----------------------------------------------------------------------------------------------
     while (1)
     {
         if (DataError)
         {
            // In case of error read status registers<br>LPC_CT16B0->TCR = 0; // Dis
                                                  // Disable TIMER0 to avoid race condition with the
                                                  // interrupt routine
             // Clear the data that is coming from previous frame, request status summary
             SendRequest(REQ_READ_STAT_SUM);
             Response_StatSum = SendRequest(REQ_READ_RATE_STAT1);
            Response_RateStat1 = SendRequest(REQ_READ_RATE_STAT2);
             Response_RateStat2 = SendRequest(REQ_READ_COM_STAT1);
#if PRODUCT_TYPE == SCC
            -<br>Response ComStat1 = SendRequest(REO_READ_ACC_STAT);
             // Request temperature data to get the measurement loop to
              // continue correctly after reading the status registers
            Response AccStat = SendRequest(REQ_READ_TEMP);
             sprintf(Buffer, "%08X %08X %08X %08X %08X\r\n", Response_StatSum, Response_RateStat1,
                  Response_RateStat2, Response_AccStat, Response_ComStat1);
#else
             Response_ComStat1 = SendRequest(REQ_READ_TEMP);
             sprintf(Buffer, "%08X %08X %08X %08X\r\n", Response_StatSum, Response_RateStat1,
                 Response_RateStat2, Response_ComStat1);
#endif
            LPC_CTI6B0->TCR = 1; // Enable TIMERO again
             Print_String(Buffer);
        DataError = false;
 }
        else if (DataReady)<br>{
\overline{a}#if PRODUCT_TYPE == SCC
            sprintf(Buffer, "%5d %5d %5d %5d %5d\r\n", Result_Rate / 10, Result_Acc_X / 10,
                Result_Acc_Y / 10, Result_Acc_Z / 10, Result_Temp / 10);
#else
             sprintf(Buffer, "%5d %5d\r\n", Result_Rate / 10, Result_Temp / 10);
#endif
             Print_String(Buffer);
            DatabaseDataReady = false;
         }
     }
}
```
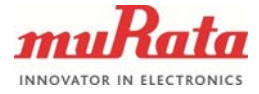

### **4 Result Data Output**

In this example system the measurement and status data are sent to a PC terminal program (Tera Term) for easier examination. The serial communication parameters are: bps - 230400, Data - 8, Parity - None.

| <b>File</b><br>Edit<br>Control Window<br>Help<br>Setup                                                                                                    |
|----------------------------------------------------------------------------------------------------|
| $-40$<br>$-25$<br>18<br>1951<br>$-347$<br>10<br>1945<br>-38<br>-8<br>$-347$<br>$-21$<br>10<br>-39<br>1958<br>$-347$<br>$-25$<br>3<br>$-46$<br>1988<br>$-347$<br>$-42$<br>$-12$<br>13<br>$-347$<br>1966<br>$-42$<br>$-36$<br>2<br>$-347$<br>1952<br>$-15$<br>$-10$<br>$-39$<br>1957<br>$-347$<br>$-38$<br>$-22$<br>$-347$<br>-8<br>1969<br>-39<br>$-26$<br>1960<br>$-346$<br>6<br>$-31$<br>Ø<br>$-9$<br>1961<br>$-346$<br>9<br>$-33$<br>Ø<br>1954<br>$-346$<br>$-36$<br>$-15$<br>21<br>1962<br>$-348$<br>$-41$<br>7<br>$-11$<br>1944<br>$-347$<br>$-38$<br>18<br>$-26$<br>1929<br>$-347$<br>$-39$<br>$-19$<br>1962<br>$-346$<br>$-4$<br>17<br>$-32$<br>$-24$<br>1987<br>$-346$<br>$-36$<br>$-20$<br>15<br>1980<br>$-346$<br>$-43$<br>$-22$<br>12<br>$-347$<br>1956<br>$-38$<br>$-42$<br>1961<br>$-347$<br>$-13$<br>$-34$<br>$-26$<br>-8<br>1975<br>$-347$<br>$-37$<br>$-24$<br>1957<br>$-347$<br>6<br>$-14$<br>$\frac{-5}{2}$<br>$-43$<br>1946<br>$-347$<br>-46<br>$-17$<br>1975<br>-347 |

Figure 3. Sample result data captured from PC screen

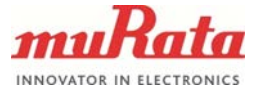

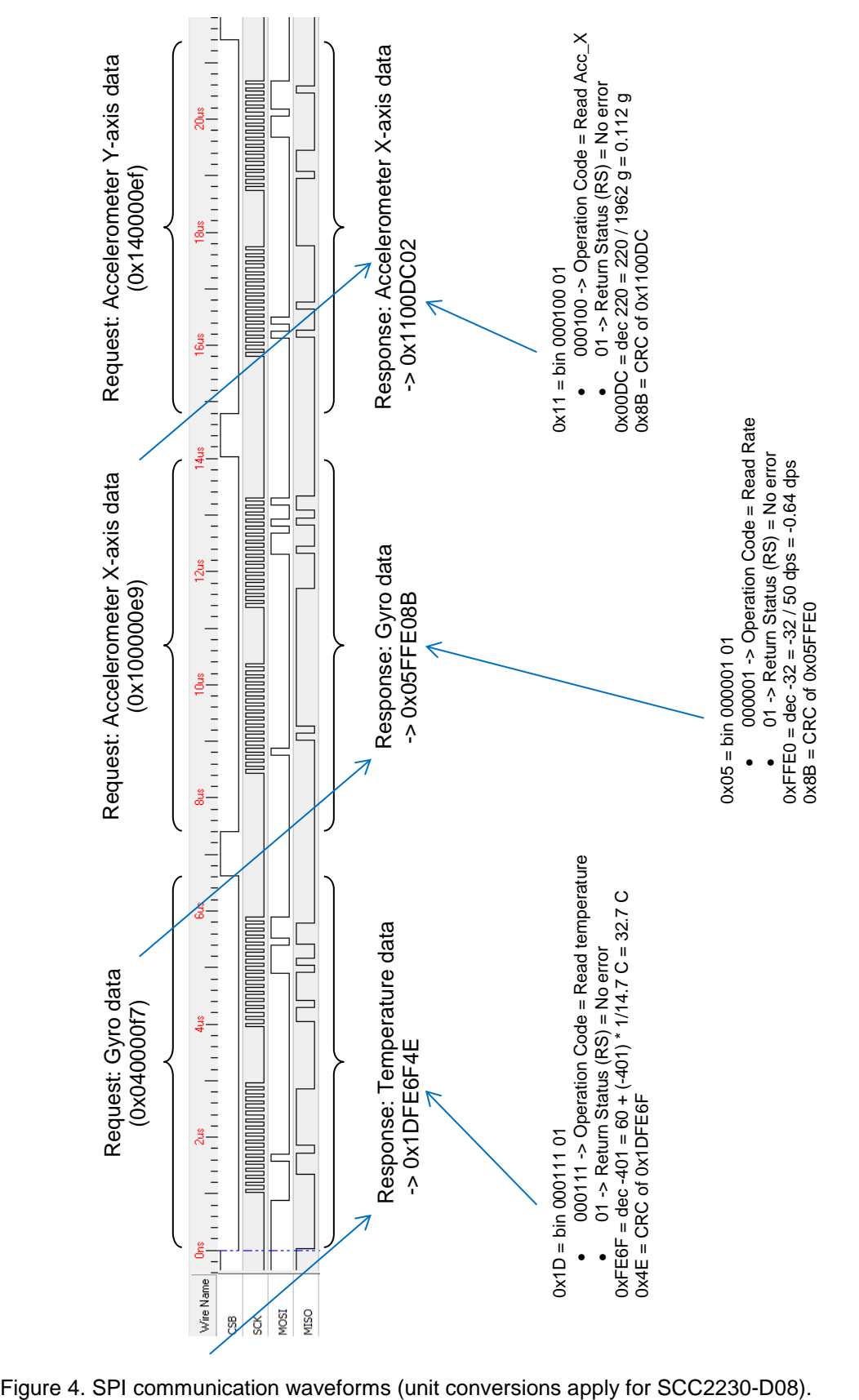

Logic analyzer waveforms are shown on [Figure 4](#page-15-0) below. Note the use of off-frame protocol.

<span id="page-15-0"></span>

**Murata Electronics Oy SCC 2000 Series** Doc.No.1740 www.murata.com Rev. 2

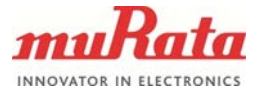

The complete transmission cycle is shown on [Figure 5](#page-16-0) below. Ten measurement results are averaged in the interrupt routine and the averaged results are sent out in one serial communication burst in the main loop.

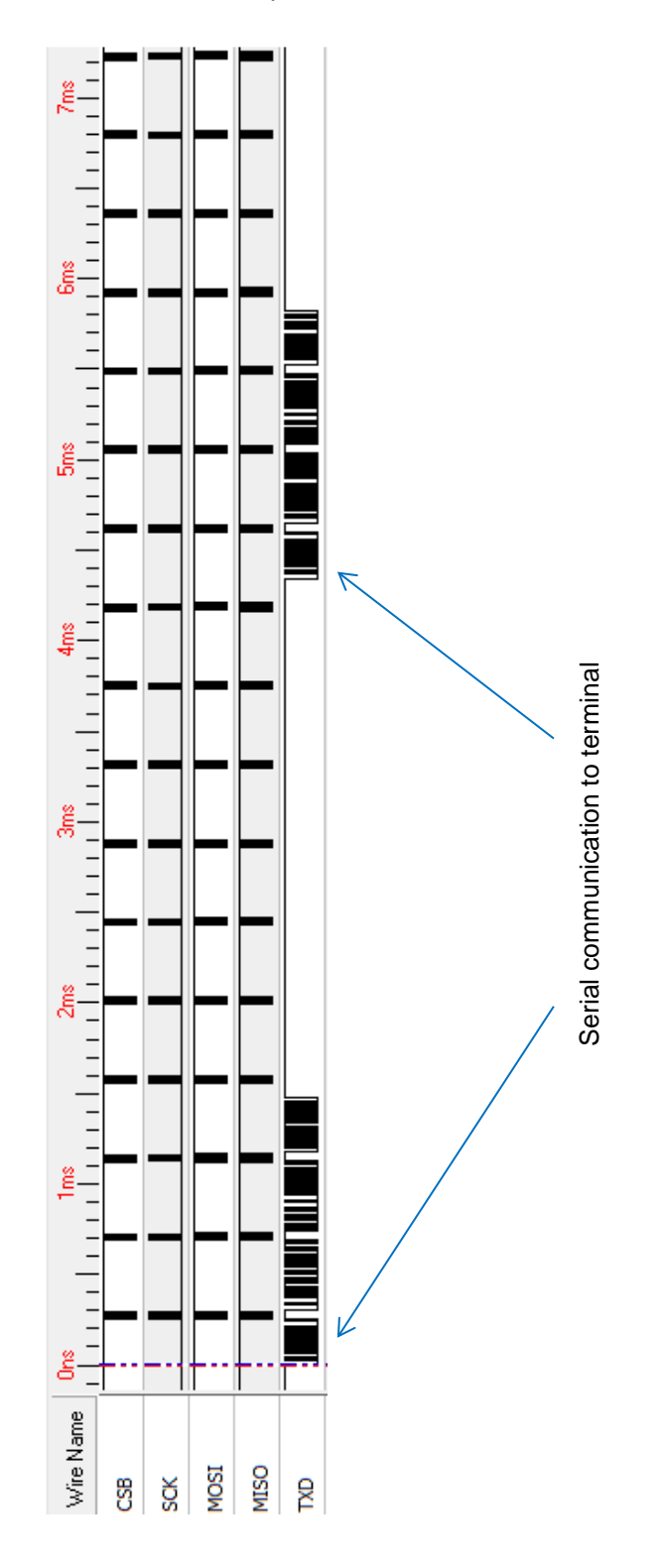

<span id="page-16-0"></span>Figure 5. Complete transmission cycle

**Murata Electronics Oy SCC 2000 Series** Doc.No.1740 www.murata.com Rev. 2